## **SATUAN PEMBELAJARAN**

Mata Kuliah : *Komputer Akuntansi*

K o d e<br>Sks.

Sks. : *3 (tiga) Sks.* Smt: *5 (lima)* 

: Drs. Nono Supriatna, M.Si.

 *M. Arief Ramdhany., S. S., SPd.* 

 *Arvian Triantoro, S.Pd.*

Pertemuan ke : 1 s.d. 16

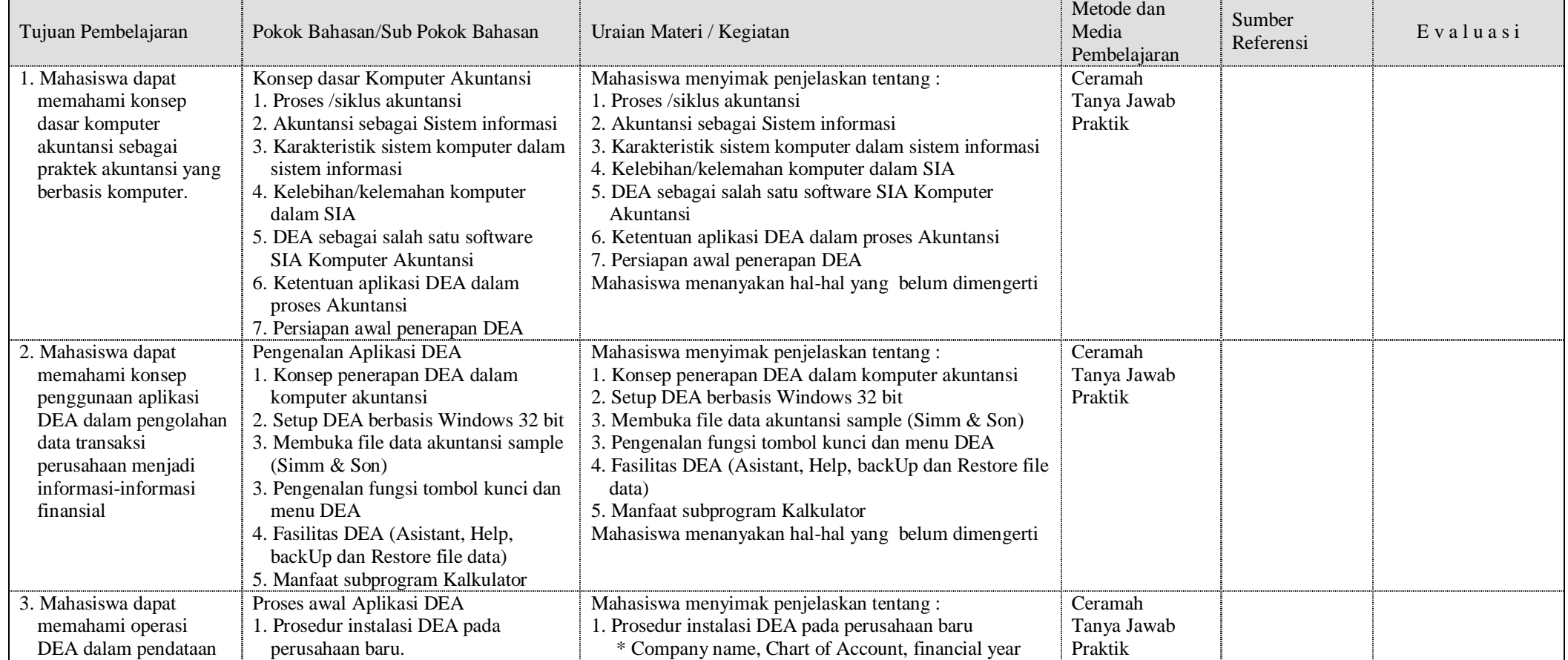

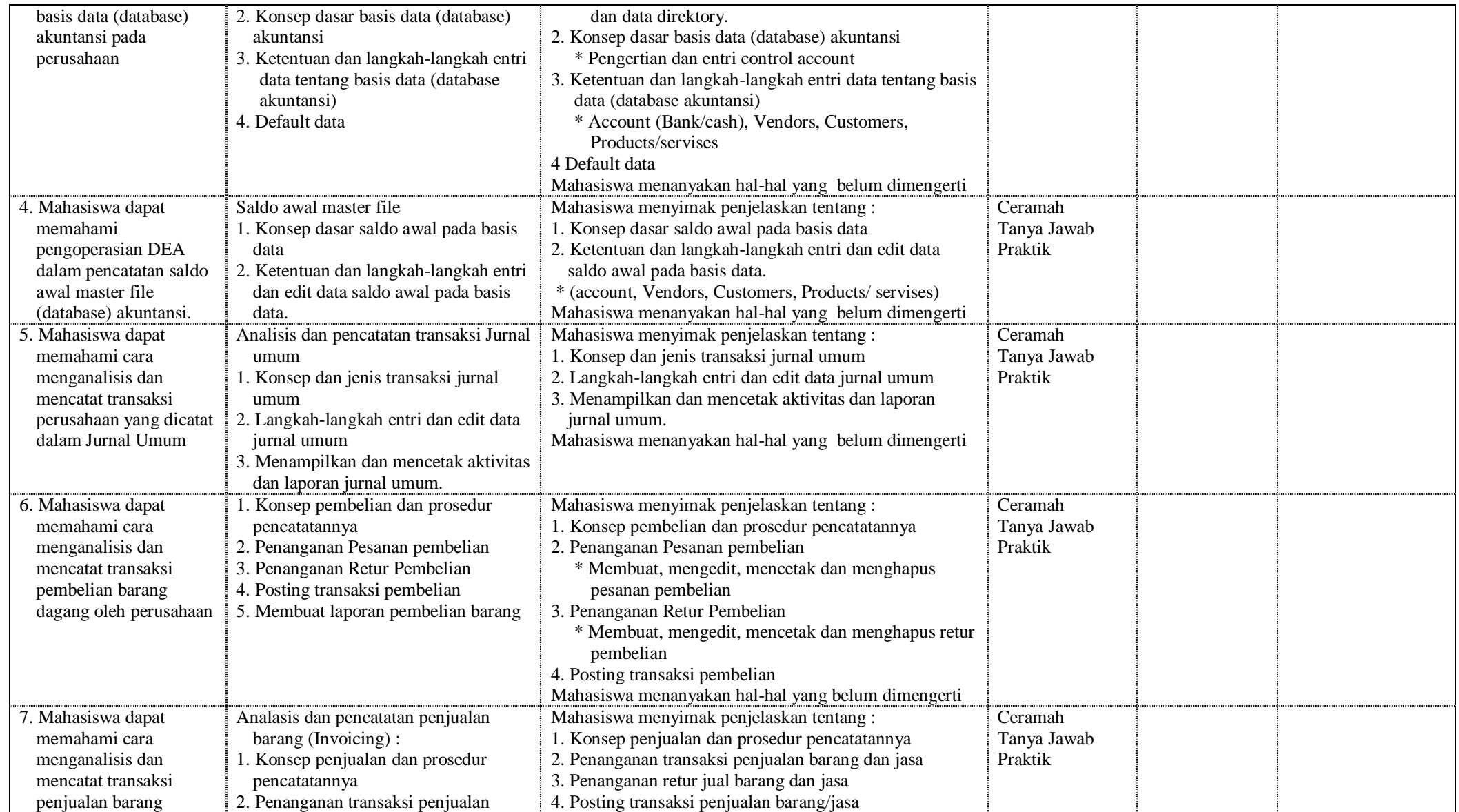

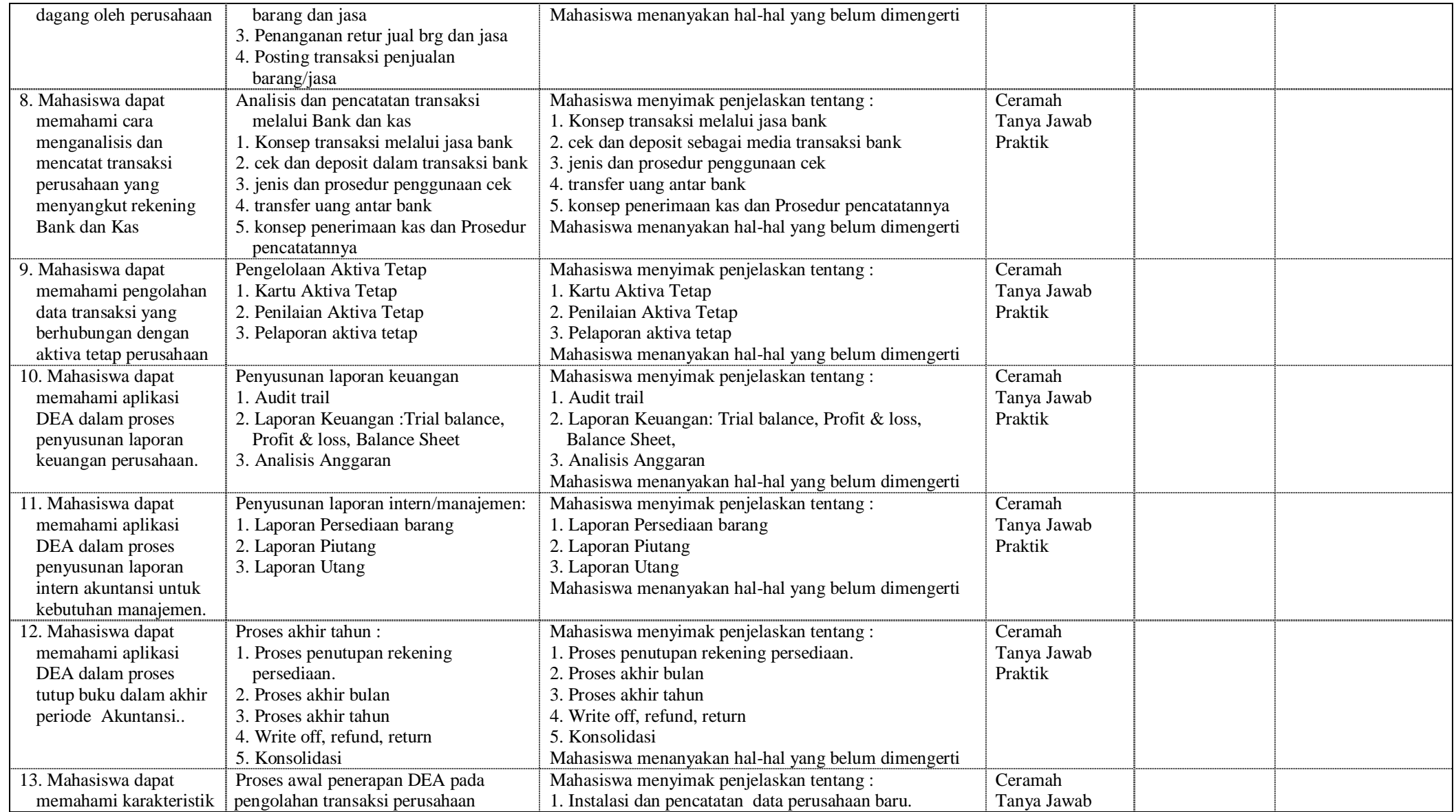

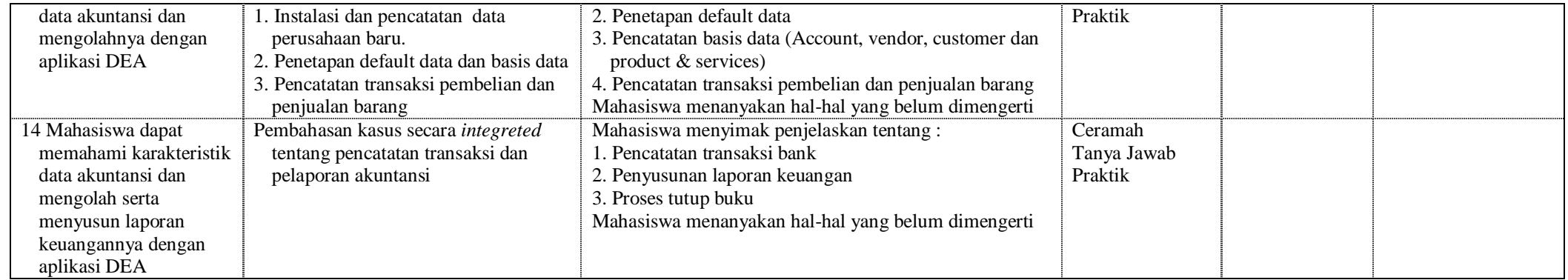

Dosen Mata Kuliah,

Drs. Nono Supriatna, M.Si. NIP. : 131 645 102